#### **Multimedia 100 Syllabus**

#### **Course information**

- Introduction to Multimedia
- Multimedia 100 Section Number 8036
- Fall 2014
- Etudes

## **Instructor / Contact Information**

- Brian Olson
- $\bullet$  FA 304 Office
- Please email me for in person appointments
- bolson@usc.edu
- [http://www.wlac.edu/online](http://www.google.com/url?q=http%3A%2F%2Fwww.wlac.edu%2Fonline&sa=D&sntz=1&usg=AFQjCNEoMB_DNn_pqzDVB9vuyt2xHA-c1A) and [http://www.wlac.us](http://www.google.com/url?q=http%3A%2F%2Fwww.wlac.us&sa=D&sntz=1&usg=AFQjCNFcmRx3SX7CG7EVdKt-7mavfP65kg)

**Catalog Course Description** – This course provides an overview of the interactive multimedia industry, the profession and career options, the market, and production, forming the basis for the study of digital arts and technologies.

**Class Schedule Course Description** – An overview of the interactive multimedia industry, The profession and career options, the market and the production process including concept development, programming and delivery. The introduction forms the bases for study of digital and non-linear technologies and applications.

#### **Course Prerequisites and Advisories**: Prerequisites: No

Note: You will need access to the internet and be able to install various software on your system as needed.

**Required Textbooks and Materials:** All texts, readings will be available in the shell.

• Introduction to Multimedia Student Edition by McGraw-Hill (OPTIONAL TEXT)

## **Student Learning Outcomes (SLOs)**

- Technical Competence: Utilize the appropriate technology effectively for informational, academic, personal, and professional needs.
- Communication: Effectively communicate thought in a clear, well-organized manner to persuade, inform, and convey ideas in academic, work, family and community settings.
- Aesthetics: Use multiple modes of inquiry and approaches to experience and to engage with the arts and nature; develop and express personal creative visions throughout all aspects of one's life.
- Students will be assessed by portfolio.

# **Course Content and Objectives**

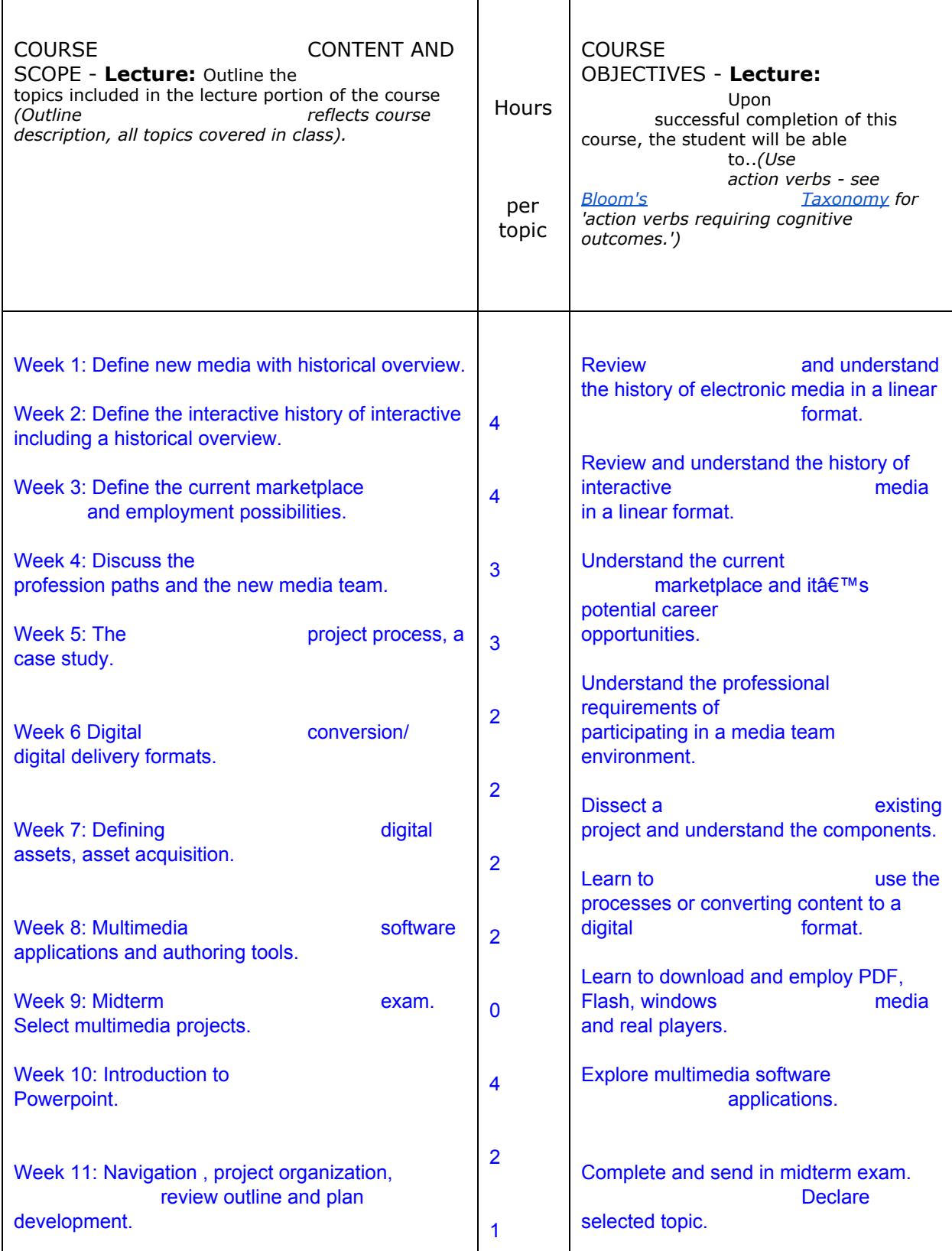

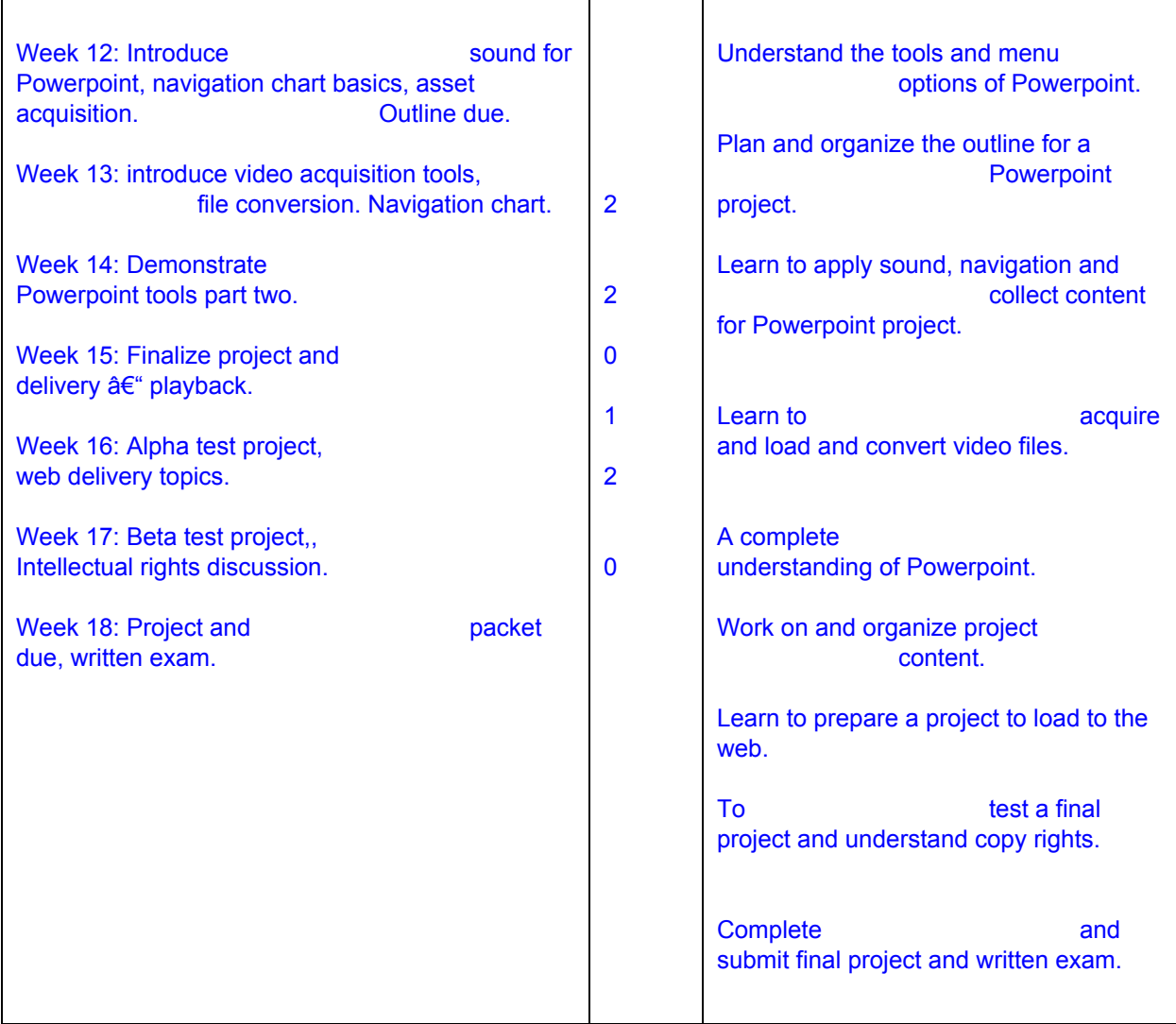

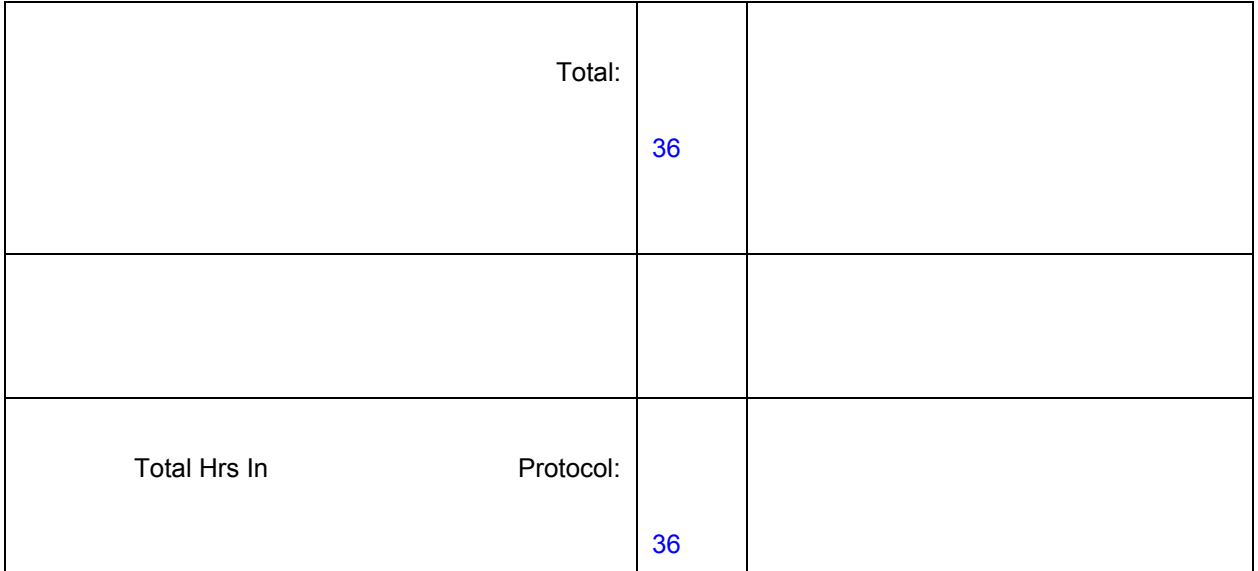

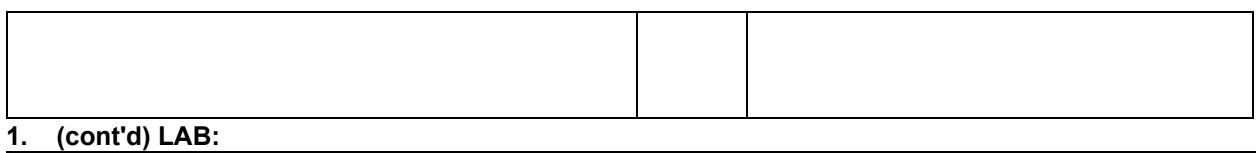

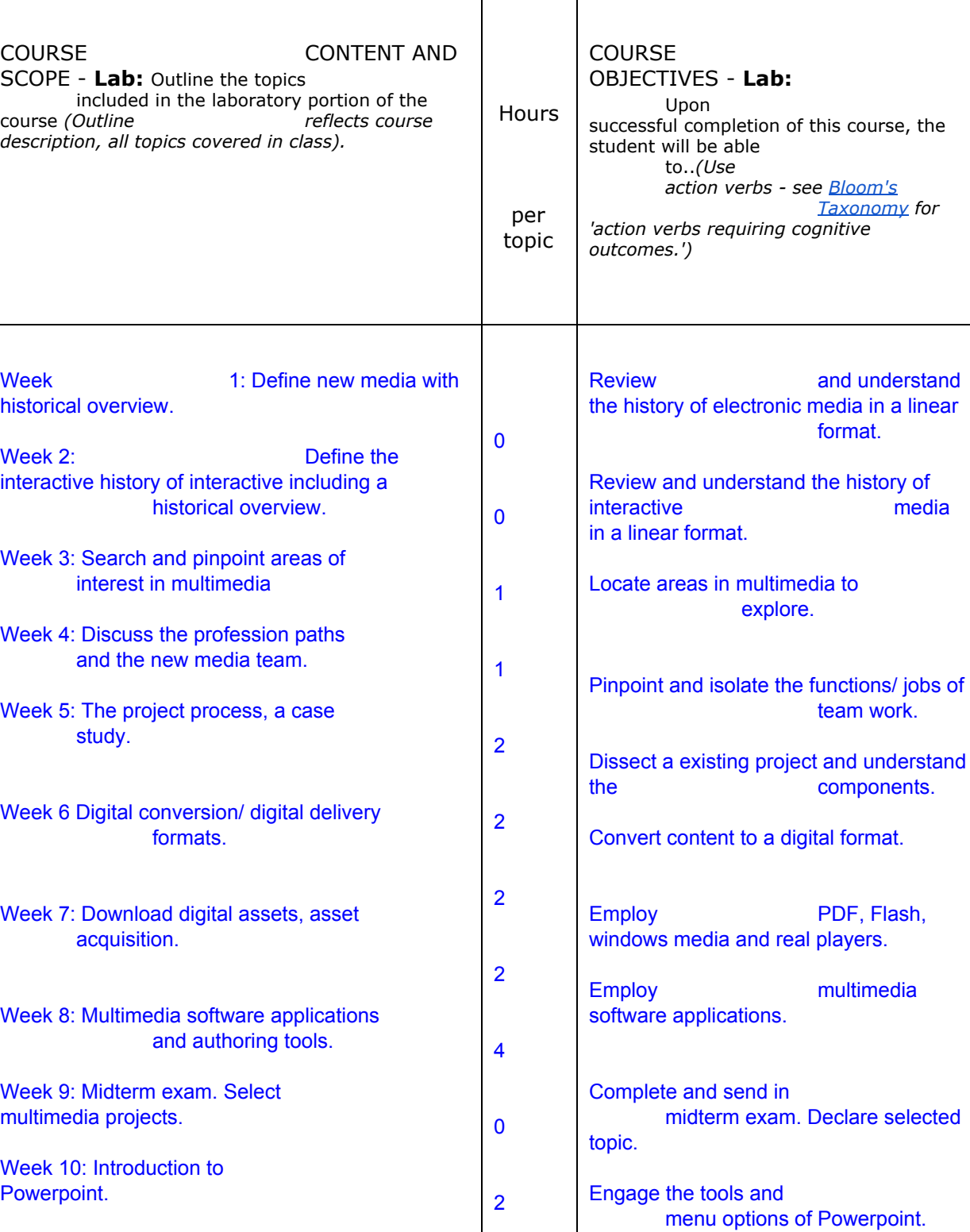

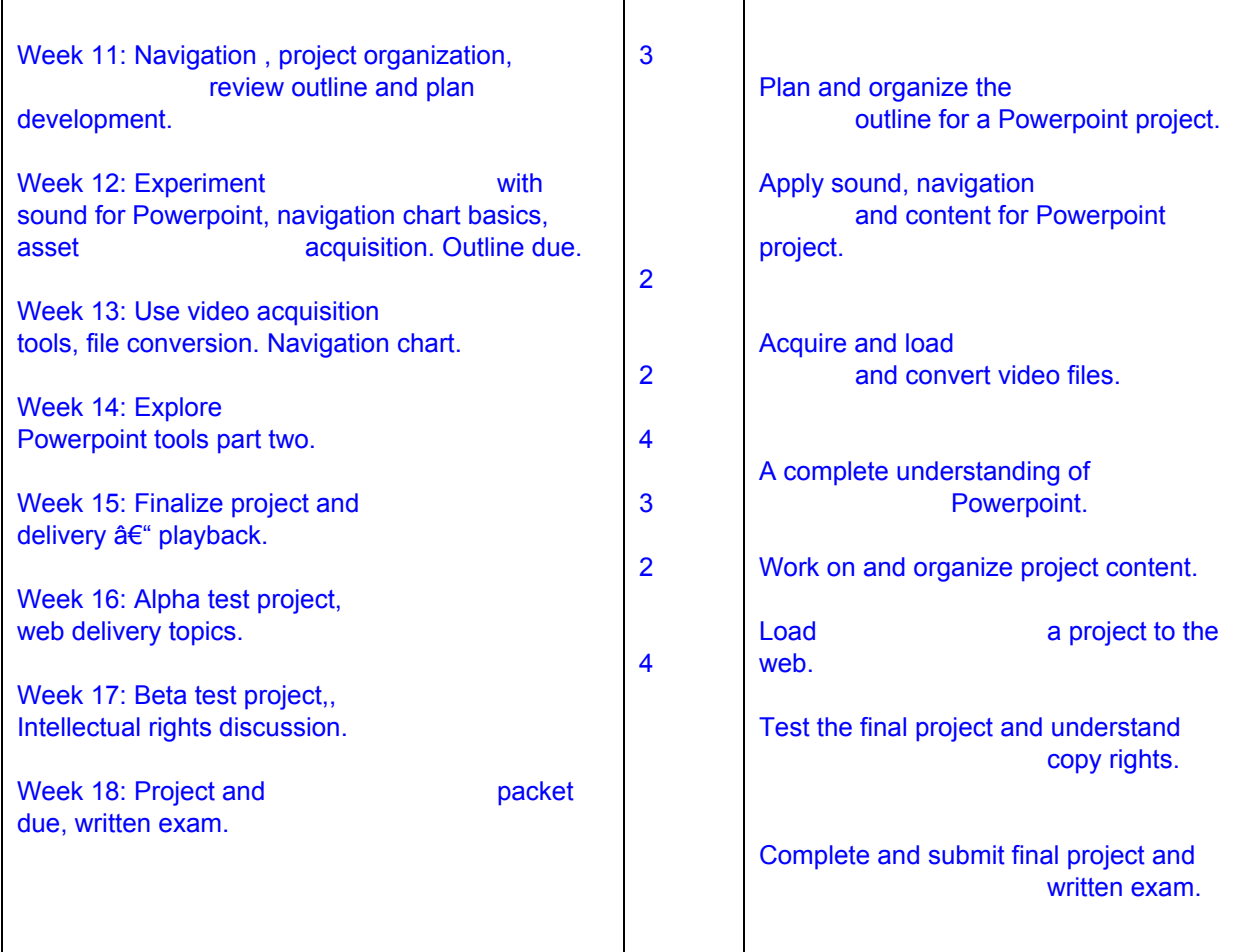

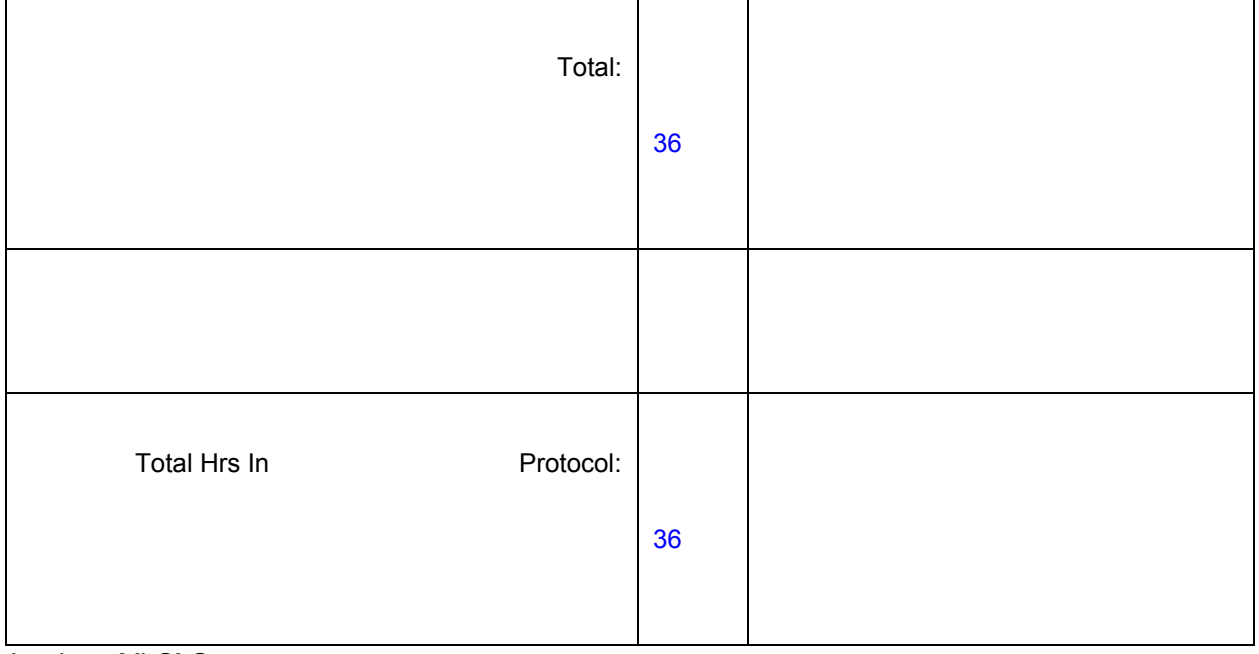

**1. (cont'd) SLO:**

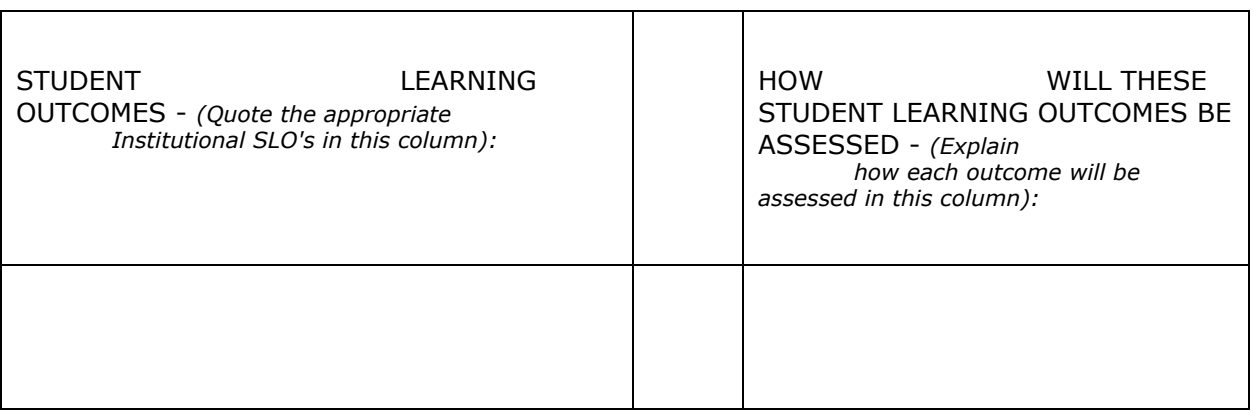

 $\Gamma$ 

**Instructional Methods** – Assignments, Tests and Discussions will be available via the Etudes shell. Videos and notes will be available at [www.wlac.us](http://www.google.com/url?q=http%3A%2F%2Fwww.wlac.us&sa=D&sntz=1&usg=AFQjCNFcmRx3SX7CG7EVdKt-7mavfP65kg)

## **Student Responsibilities**

- Read Announcements
- Assignments, Exams / quizzes and Projects as assigned
- Other requirements as assigned. (Eg. portfolios, projects and group work)

### **Course Resources**

- Library and Learning Resources Center
- Online Tutoring, http://www.wlac.edu/online/tutoring.asp

#### **Course Content and Outline:** Use Etudes Course Map

#### **Attendance Policy**

Students are expected to participate in all classes for which they are registered. Students who are unable to participate in class regularly, regardless of the reason or circumstance, should withdraw from the class. Instructors may exclude a student from a class whenever a student is not participating on a regular basis.

Examples of regular participation may include:

- submitting/grading assignments (students/faculty)
- participating in discussions (students & faculty)
- responding to emails / phone calls (students & faculty)
- attendance at scheduled chats (students & faculty)
- adherence to scheduled events in the syllabus (students & faculty)
- logging into the virtual classroom, reviewing messages and responding to messages (students & faculty)
- Web conferences or other live events scheduled for the class (students & faculty)
- On-campus events or other locations where instructor and students meet for class; i.e. museum, observatory, etc. (students & faculty)

Withdrawal from class can affect eligibility for federal financial aid.

- Late work will have negative impact on your final grade.
- Exams and quizes may be made up with verified doctors excuse.
- Extra credit may be available for qualifying students as needed.
- Videos and text are Copyright to Brian Olson and may not be redistributed without consent. You may not photograph, screen capture, record or copy in any form any parts of this course , visiting artists, lectures, models, students or other student work without direct consent.

## **Grading Methods, Scale, Tracker and Rubric**

● Use Etudes Course Map to view a detailed list of grading.

#### **Course Schedule**

● Use Etudes Course Map to view a detailed list of due dates.

#### **Private Messages and Electronic Mail**

The Etudes Private Messaging system will be the usual method for all communication for this class. However, every WLAC student has an e-mail address. Check your Student.LACCD@Edu account daily/weekly. To access your account visit [www.wlac.edu,](http://www.google.com/url?q=http%3A%2F%2Fwww.wlac.edu&sa=D&sntz=1&usg=AFQjCNEm-RkzvHZKLwMMh65eJnjTbbpu-A) and click on the Student Email button. To log in use your student ID # and your birthday and month. Your Student.LACCD@Edu email can be forwarded to any other personal email account.

#### **Disabled Student Services**

If you know or think that you have any learning or physical disabilities, please contact Dr. Duke in the Disabled Student Programs and Services (DSPS) Office in the Student Services Building room 320 or at (310) 287-4423. The DSPS will then contact your instructors to notify them of needed accommodations, such as additional testing time, or a note taker. If you require an accommodation for this class, please speak with me.

#### **Dropping the course**

According to college policy, you will be excluded for non-participation or for not following the Standards of Student Conduct (printed in the Schedule of Classes). If you drop the course, be sure to do so using the Student Information System at [http://www.laccd.edu](http://www.google.com/url?q=http%3A%2F%2Fwww.laccd.edu&sa=D&sntz=1&usg=AFQjCNECIlCmrLnJa8WZPdyXNU2g2OaLJg) and keep the confirmation code. Pay attention to drop dates in the Schedule of Classes. You can find these dates at:

[http://www.wlac.edu/scheduleofclass/schedulecalendar.html](http://www.google.com/url?q=http%3A%2F%2Fwww.wlac.edu%2Fscheduleofclass%2Fschedulecalendar.html&sa=D&sntz=1&usg=AFQjCNFmRWO3TZT0TKrpJi9YdAWtraOFQg)

## **Academic Integrity**

Students are responsible for the honest completion and representation of their work, for the appropriate citation of sources, and for respect of others' academic endeavors. When there is evidence of cheating or plagiarism in classroom work, the instructor may assign a failing grade, "F," or zero points to the examination or assignment in which the alleged cheating or plagiarism occurred. Before a substandard grade is issued the instructor will provide the student with supporting documentation of the plagiarism or cheating charge. Instructors have the authority to use plagiarism detecting instruments such as "Turn It In" to detect academic dishonesty.

# **Forms of Behavior which Violate Academic Integrity**:

- **Cheating**. Using any materials or devices or strategies which provide undue advantage on any exam, assignment, activity or other method of assessment for a course. This includes, but is not limited to, copying content from the Web, textbooks or other sources, buying content, reusing materials produced in other courses, or any other system of inappropriate "help." Exams are to be measures of what YOU, as an individual, have learned.
- **Collaboration**. Working together on projects, papers, exams or other forms of assessment which are to be completed individually.
- **Plagiarism.** Taking anyone else's work as one's own. Presenting another's words, ideas, forms of expression, materials, or labor without proper citation, referencing, and declaration that this material originated outside the student's own work.

For assistance with course essays, papers and other writing assignments, please utilize the online Writing Lab, [http://www.wlac.edu/online/owl.asp](http://www.google.com/url?q=http%3A%2F%2Fwww.wlac.edu%2Fonline%2Fowl.asp&sa=D&sntz=1&usg=AFQjCNE7ZeXT9uze10FI44DLt9-uebmKDg)

# **Standards of Student Conduct**

The West LA College faculty, staff and administrators are dedicated to maintaining an optimal learning environment and will not tolerate any disruptive behavior in or outside of the classroom or any academic dishonesty. These standards apply to all students.

Disruptive, disrespectful, or obstructive behavior will be dealt with in accordance with the LACCD Standard of Student conduct. Disciplinary action can be taken if student behavior interferes with instruction. Please refer to the Schedule of Classes.

- Warning A written notice, given to the student by the instructor.
- Removal by the Instructor An instructor may remove a student temporarily from the course shell.

# **Instructional Support and Monitoring**

- For assistance with research projects, visit the Library on the second floor of the HLRC or access Library resources online at http://www.wlac.edu/library/index.html
- Monitor your academic progress online at

[http://www.wlac.edu/online/counselingonline.asp](http://www.google.com/url?q=http%3A%2F%2Fwww.wlac.edu%2Fonline%2Fcounselingonline.asp&sa=D&sntz=1&usg=AFQjCNHD1myoW3-jO0FL7CNzmzXev7IoVQ) by clicking on the DegreeWorks icon, or contact an Online Counselor at onlinecounseling@wlac.edu